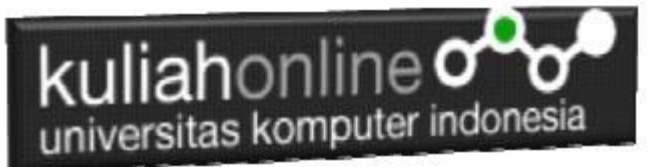

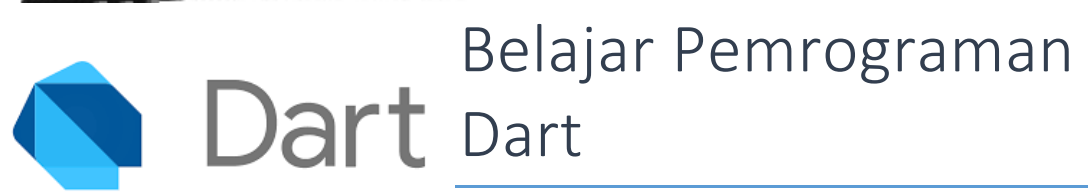

Oleh: Taryana Suryana Teknik Informatika Unikom

[taryanarx@email.unikom.ac.id](mailto:taryanarx@email.unikom.ac.id) [taryanarx@gmail.com](mailto:taryanarx@gmail.com) Line/Telegram: 081221480577

## LIST dan MAP

**List** jika pada bahasa pemrograman lain disebut array, jadi dalam pemrograman dart *list* itu merupakan kumpulan untuk menyimpan lebih dari satu nilai atau banyak nilai dalam *variable.* Artinya setiap elemen yang di dalam *list* memiliki posisi tetap, yang dimana saat kita gunakan *list* tersebut dengan mengakses objek menurut indeks-nya. Ada beberapa Cara Menuliskan List, yaitu:

## Literal ([])

Format menggunakan literal :

Var namalist =  $[list1, list2, \ldots, list n]$ ;

main() { var namaList = ["Januari", "Februari", "maret", "April"];

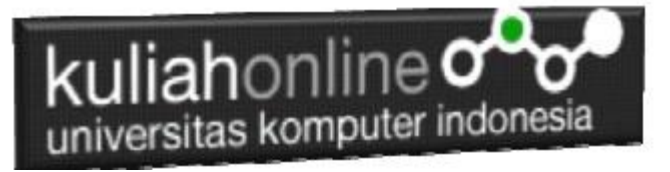

print("\$namaList"); }

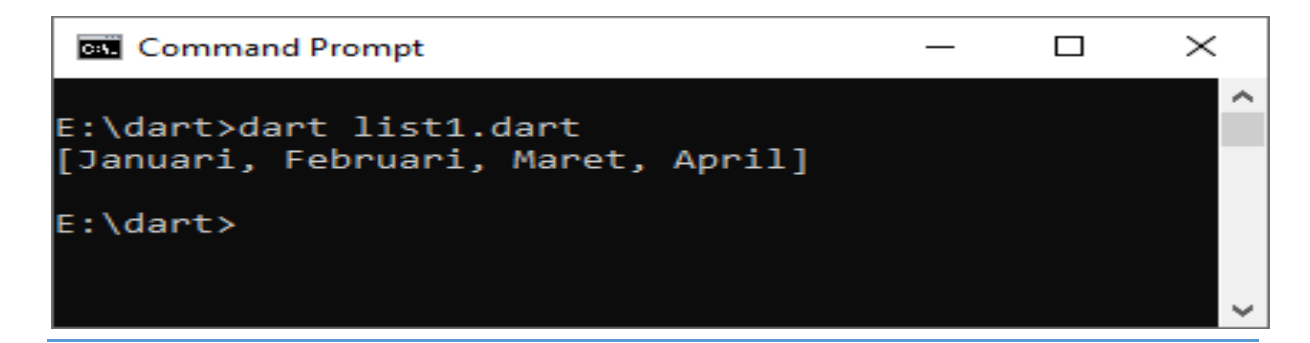

## Constructor ( () )

Selain cara Literal kita juga dapat menggunakan *contructor* ( **()** ), *list constructor* membuat object menggunakan sebuah *keyword* dengan diikuti dengan tanda kurung **()**.

gambaran umum untuk membuat list menggunakan constructor :

Var List<type> namalist = [elementlist];

Conoh List tipe Angka dan String

```
void main() {
List<int> angka = [10,20,30,40,50];
angka.forEach((elemen){
print(elemen);
});
List<String> kota = ["Bandung","Ciwaruga","Cimahi","Sukajadi","Gegerkalong"];
kota.forEach((elemen){
print(elemen);
});
}
```
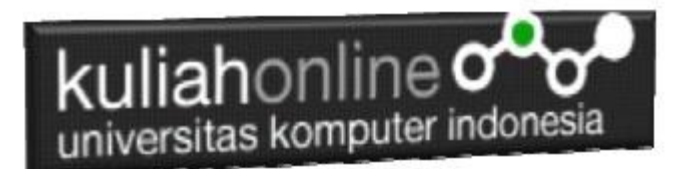

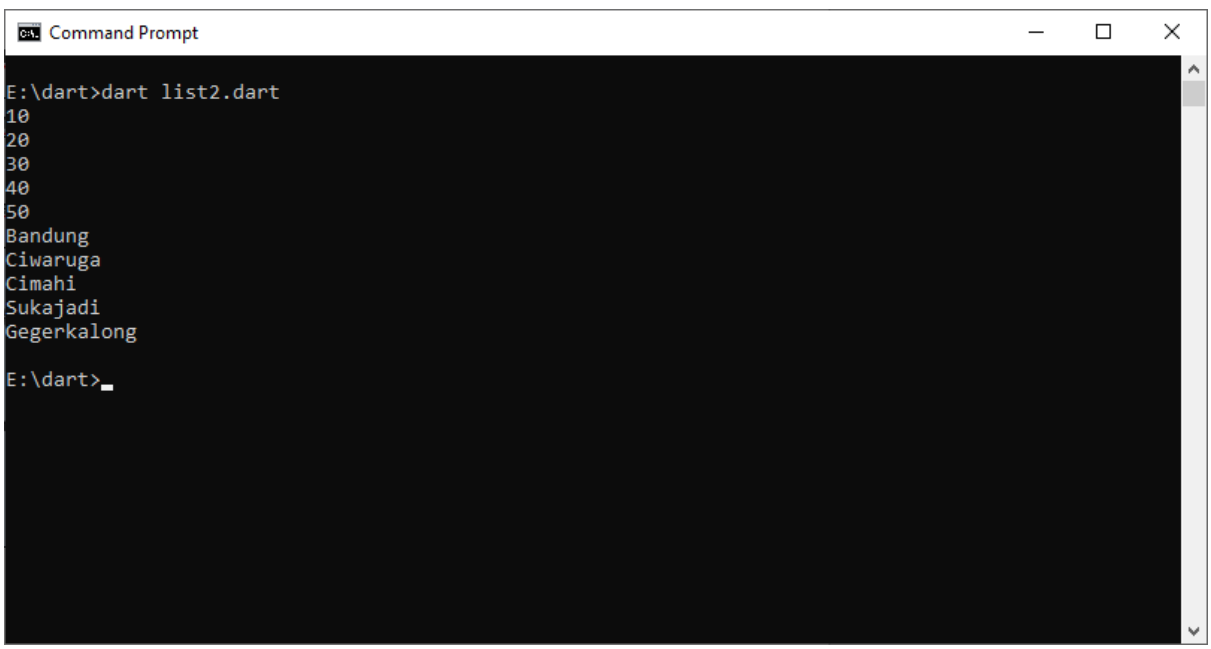

## MAP

Pengertian dari tipe data map dalam dart adalah objek koleksi yang setiap elemennya berupa pasangan kunci *(key)* dan nilai *(value)*. Terdapa asosiasi antara kunci dan nilai pada setiap elemen yang terdapat didalam elemen map.

Dalam satu objek map, kunci harus bersifat unik,namun tidak dengan nilai. Hal ini berarti bahwa satu nilai yang sama bisa saja muncul pada beberapa elemen map.

Beberapa bahasa pemrograman lain menamai map dengan istilah yang berbeda. Sebagai contoh, [python](https://caraguna.com/kelebihan-dan-kekurangan-bahasa-pemrograman-pyhton/) menyebut map dengan istilah *dictionary,* [Ruby](https://caraguna.com/apa-itu-ruby-on-rails/) menyebutnya dengan *hash,* dan [PHP](https://caraguna.com/pengertian-dan-sejarah-perkembangan-bahasa-pemrograman-php/) menyebutnya dengan *array* asosiatif.

Dalam dart, map dinyatakan dengan tipe map. Objek dari kelas Map dibuat dengan menggunakan tanda { }, dengan bentuk umum sebagai berikut.

```
// Map<tipeKunci, TipeValue> namaMap = {kunci1 : value1, kunci2 : value2, 
... } 
Contoh
void main() {
```
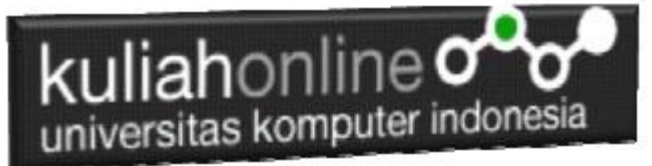

Map<String,String> alfabet = { 'A' : 'Alpha', 'B' : 'Bravo', 'C' : 'Carlie',

'D' : 'Delta', 'E' : 'Siera'

};

Cara Mengaksesnya

print(alfabet['A']); print(alfabet['B']); hasilnya Alpha Bravo

NamaFile:map.dart

void main() { Map<String,String> alfabet = { 'A' : 'Alpha', 'B' : 'Bravo', 'C' : 'Carlie', 'D' : 'Delta', 'E' : 'Siera' }; alfabet.forEach((key, value){ print("'\$key' artinya '\$value'"); }); }

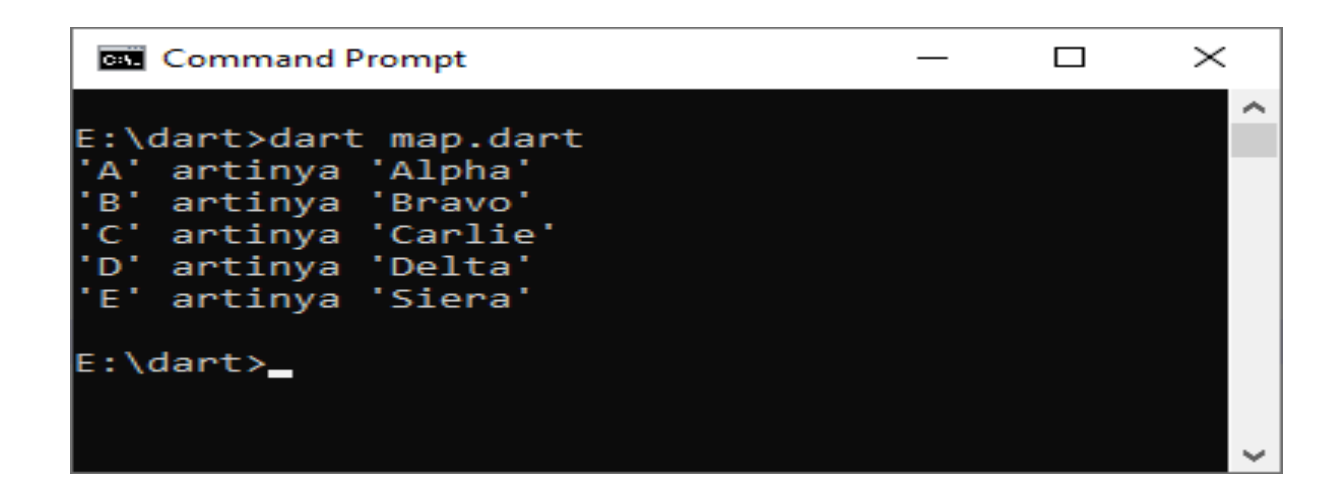

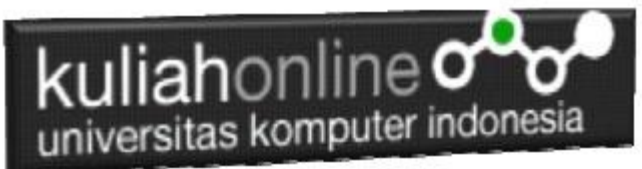

List dan map akan sering anda gunakan ketika proses pengerjaan sebuah program atau aplikasi yang kompleks dimana berguna untuk menampung data dalam jumlah besar. Karena list maupun map berisi kumpulan objek koleksi berupa elemen maupun variabel.

Ok…. Selamat belajar de yc1jea

Sumber: https://ciwaruga.com/ https://flutter.dev/ <https://caraguna.com/> <https://www.dicoding.com/> <https://www.petanikode.com/> <https://belajarflutter.com/> https:/[/www.seredata.com/](http://www.seredata.com/)